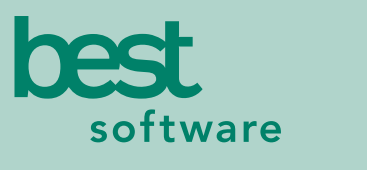

insights for the life of your business<sup>"</sup>

# **MAS 90** MAS 200

Client/Server

#### **REPORTS**

- Transaction Journal
- Inventory Price List
- Inventory Backorder
- Fill Report ■ Inventory Stock
- Status Report ■ Automatic
- Cost/Price Change Register
- Inventory Reorder Report
- Sales Promotion Application Register
- Inventory Valuation Report
- Sales Promotion Report
- Inventory Turnover Report
- Inventory Valuation Report by Period
- Daily Transaction Register
- Inventory Sales Analysis
- Physical Count **Worksheet**
- Inventory Sales History Report
- Physical Count Variance Register
- Inventory Issue History Report
- Sales Kit Listing
- Detail Transaction Report
- Sales Kit Where-Used Listing
- Inventory Trial Balance Report
- Costed Sales Kit Report
- Inventory Negative
- Inventory Item **Listing**
- General Ledger Posting Recap
- Inventory Labels
- Item Masterfile Audit Report
- Inventory Memos
- Receipts History Report

### **BUSINESS ALERTS**

Business Alerts is an additional module that monitors your MAS 90 database and can send e-mail notifications to appropriate staff, customers or vendors based on specific business events. Available predefined Inventory Management alerts are:

- New Inventory Item Notification
- Inventory on Hand Less than Zero
- Available Quantity Below Reorder Point
- 
- 
- 
- 
- 
- 
- Tier Report
- 
- 
- 
- 
- 

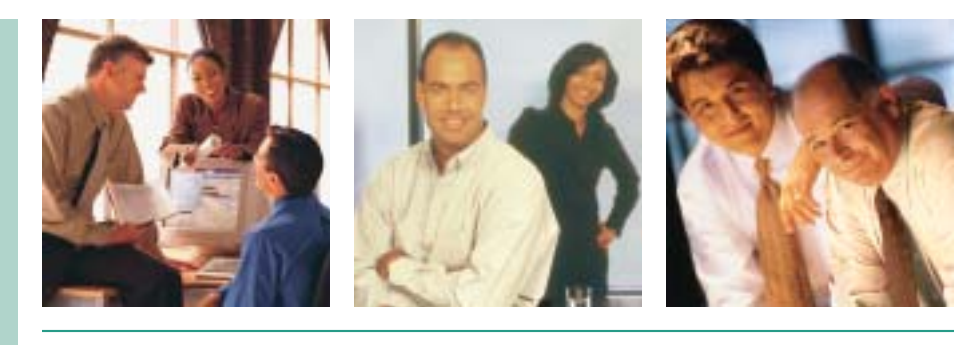

### **INVENTORY MANAGEMENT**

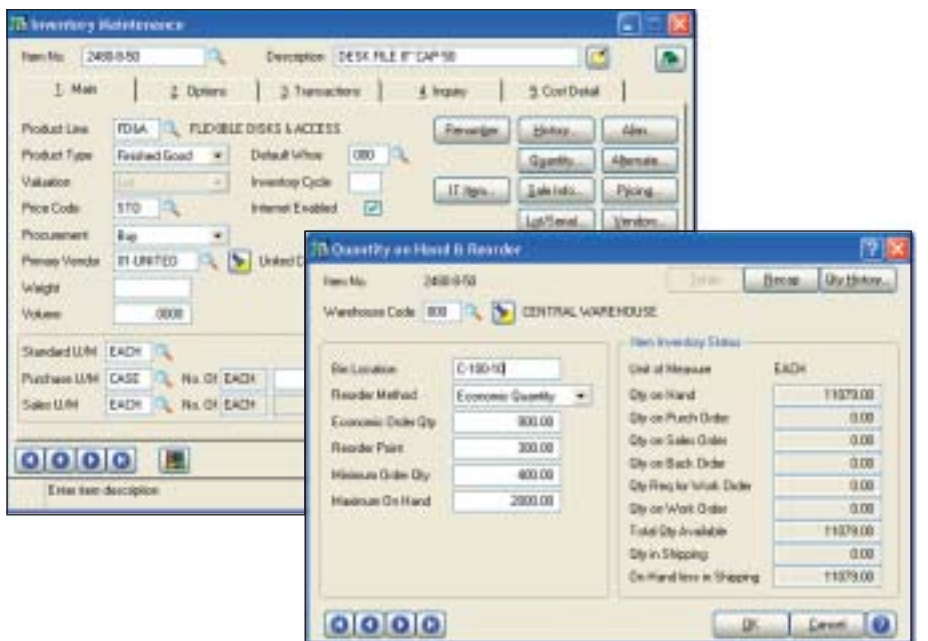

Precise control and safeguarding of inventory is an essential task for a successful, wellorganized company; businesses require timely and accurate information on inventory location, movement and valuation. The MAS 90 and MAS 200 Inventory Management module provides data pertaining to the receipt of goods, the movement of goods within or between locations, the sale, removal or other disposition of goods, and the precise valuation and status of goods remaining in inventory at any point in time. When used in conjunction with other MAS 90 and MAS 200 modules, Inventory Management is the cornerstone of an effective manufacturing or distribution solution.

Inaccurate inventory counts can cost you sales and delay shipments past the promise date. Out-of-stock items as well as overstocked items in inventory can be devastating to your business. Additionally, an overstated or understated inventory valuation can result in incorrectly reported assets within your financial statements.

Inventory Management offers comprehensive reporting capabilities to keep you on top of inventory status. Generate reports on item pricing, stock status, detailed sales history, backorder information, reorder points and recommendation, valuation, turnover, sales analysis, and much more. And adding the Business Alerts module can keep your staff on top of quantity changes to critical inventory items, to keep stocking levels precisely where you want them. Properly used, the Inventory Management module can help bring about the formulation of new or improved purchasing policies, sales policies, pricing methods, and even enhanced customer service. Inventory Management could also provide your company with an additional edge over competitors who are unable to access the same strategic information.

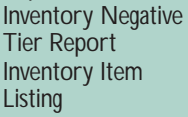

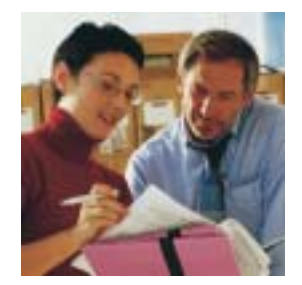

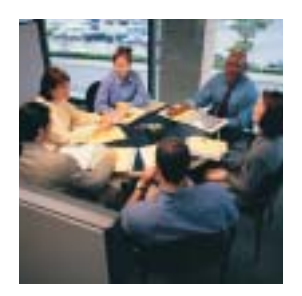

## MAS 90 and MAS 200 Inventory Management

*"MAS 90 has doubled our efficiency through greater access to data. The improvements in customer service are too great to even estimate."*

*Andrew Sapienza, President Veteran Leather Company, Inc.*

### **FEATURES:**

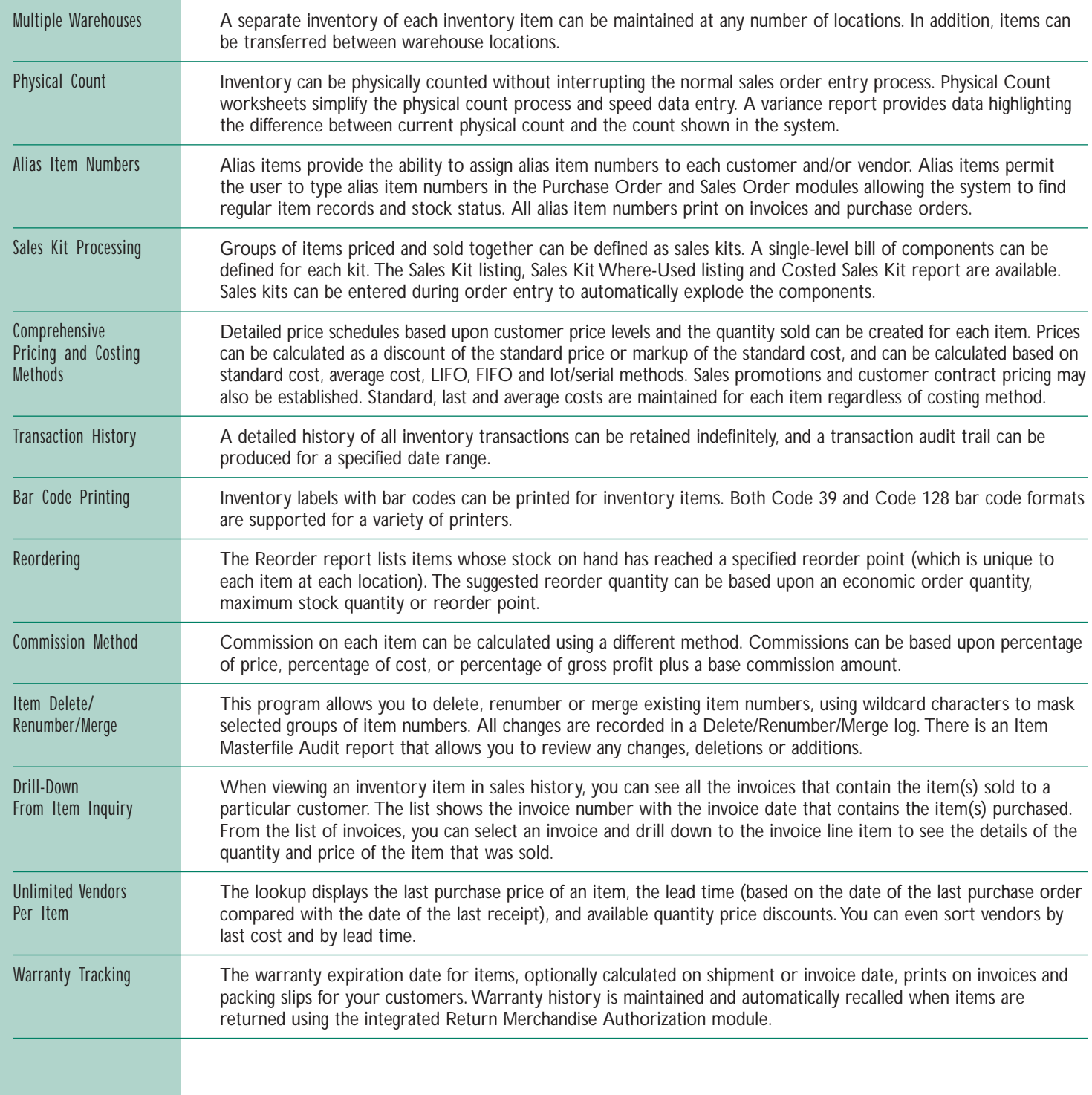